## **Ressources d'accompagnement du programme de mathématiques**

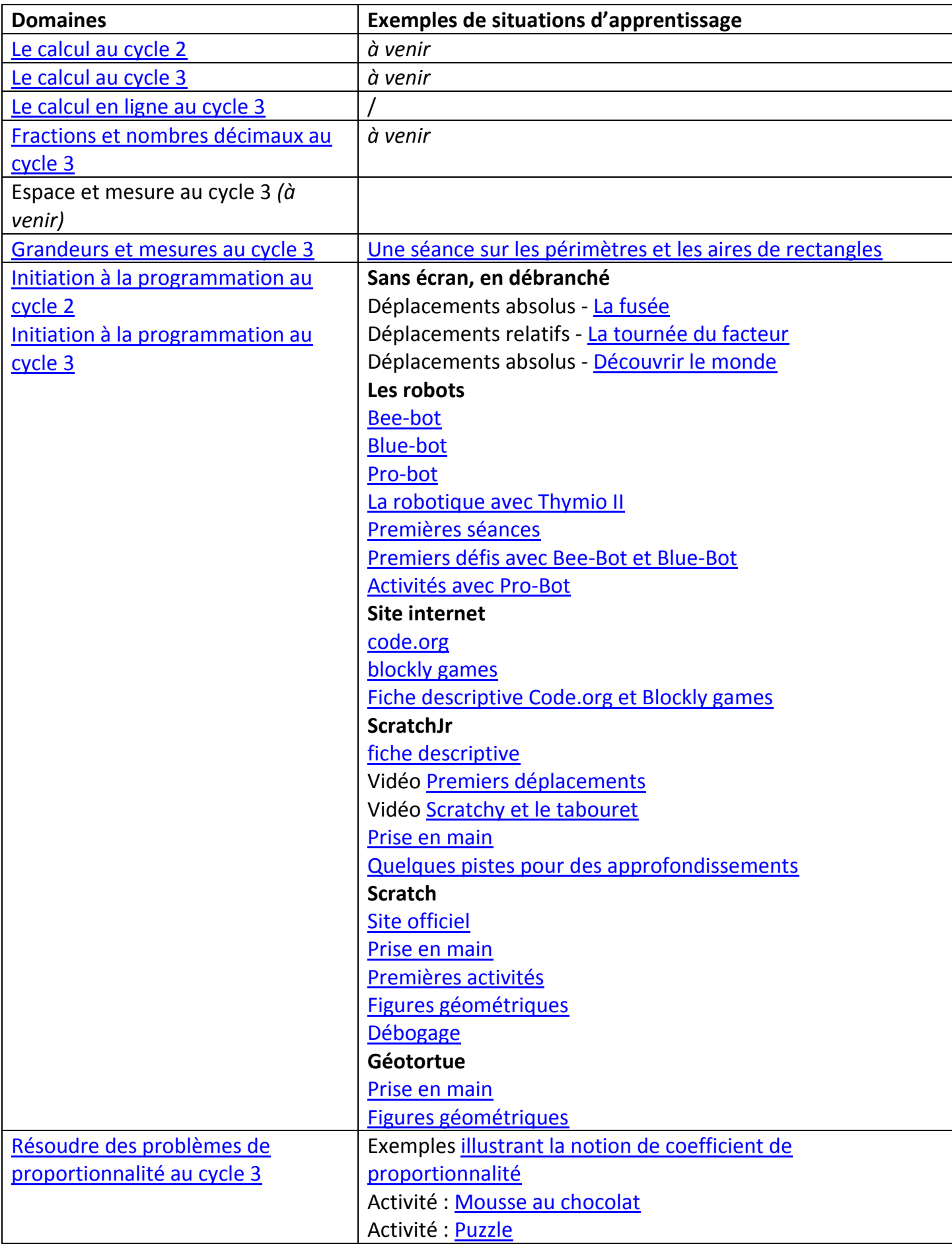